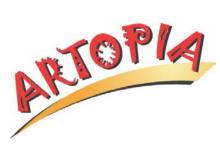

## Transcript

## **Cecil Williams - Studio Tour**

**Williams:** My name is Cecil Williams. I am the owner of Cecil Williams Photography, located here in Orangeburg, South Carolina. I've been in photography for about thirty-some years. I started when I was nine years old, and it's a profession that has evolved into even a more interesting profession than when I started.

We're in the era of digital photography and digital videography, retouching, Photoshop, and all the things that makes this really, really, a, a very high-tech type of profession. And I enjoy every minute of being in it.

Photography is both my hobby and my profession. So you might say, "Well, what do I do on my day off?" I go to a movie or I do photography on my day off.

We're in the studio where the work that I do for my customers is performed. You're looking at a workstation here where we perform editing and retouching and compilation techniques to the yearbook. We, we do the Claflin University yearbook. And here we assemble the photographs and put the words to the photographs and actually make the layout for what will become their yearbook. It's done in a program that's called InDesign, but we're also using Photoshop sometimes to enhance the picture, retouch it, or do other things to manipulate it.

This room is used also for taking my customers' pictures. I'll take this, for example. It's a process where we can print this picture on canvas paper. And then after the print is done, it is covered with a gel. And the gel, in its initial stage, is very fluid. And with a brush, we can go about making the brush strokes to simulate an actual oil painting.

The machines that print the large pictures like this are over in this direction. This machine, we can make a mural-sized print. This machine here, we can make a print up to twenty-four inches wide.

The media that we use...again, if we were doing canvas, this is canvas just like you would use as an artist to actually put pigment and material on it. These machines put the pigment on, following the outline of the pattern that is done photographically. And so it lays that image right here on the canvas.

These contain just some of the miscellaneous things that we use not only in photography, where just generally, you, you...photographers have a problem in trying to keep up with all of the smaller things it takes to make things work. So you have screws, nuts, bolts, filters, and a whole slew of things that's too numerous to mention now that are within these drawers. And this is my attempt just to organize them so I can find them when I need them the most.

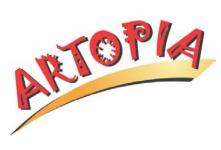

Transcript

The background you see here is the background we most commonly use. In the old days, I used to have six, seven, eight, ten different backgrounds. Nowadays, when a customer has a special request for a different color background or a scene or something, I can put that background in anyway using Photoshop.

One of the other things that I do here at my studio is restore photographs. People bring old photographs that have been damaged. They're cracked or, for that matter, they're turning colors. And, again, after scanning those pictures in, we can work on them and, again, with Photoshop or sometimes another program called Painter, then restore them back to their original look. And that way, I feel that I'm doing archival work and helping people to save their cherished photographs and heirlooms.

I designed this house, by the way...this house. And, and so it never was, in the very beginning, a bathroom. It was, in the very beginning, a darkroom. And, looking back, I wondered how we got along without, maybe, the computer, now that everything has become, again, digital.

End.